# **Guided Simulation of Autonomous Controllers**

Charles Pecheur (UC Louvain)

with Tony Lindsey (QSS Group) performed at NASA Ames Research Center

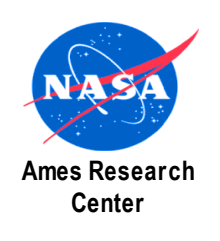

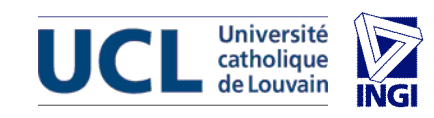

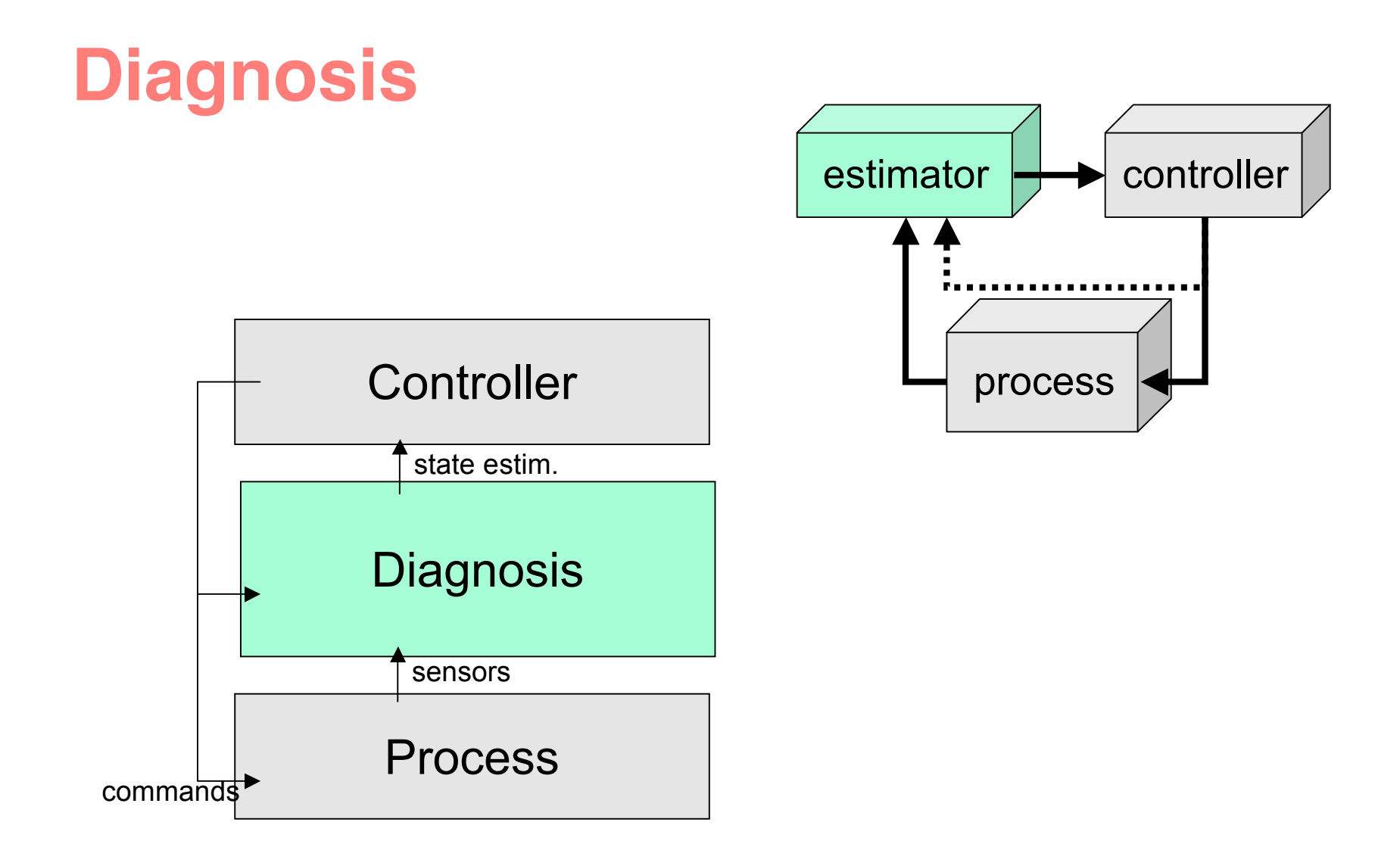

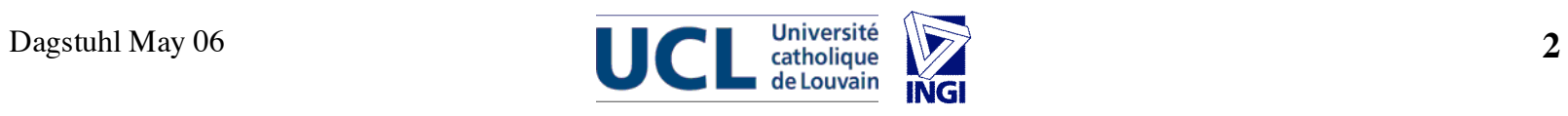

# **Diagnosis + Testbed**

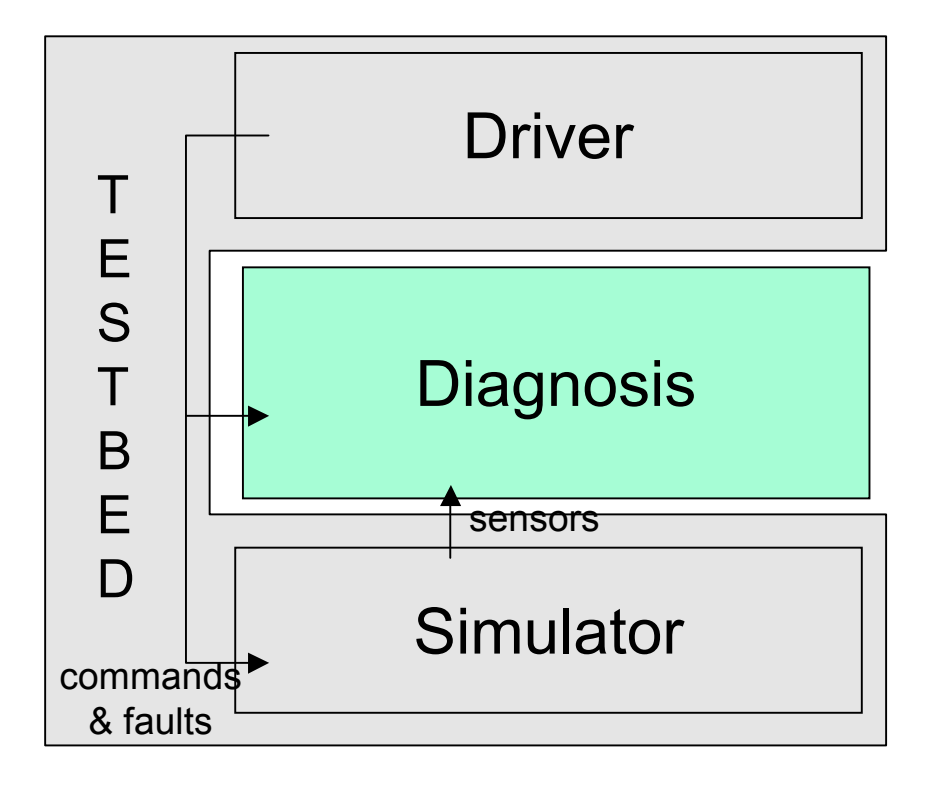

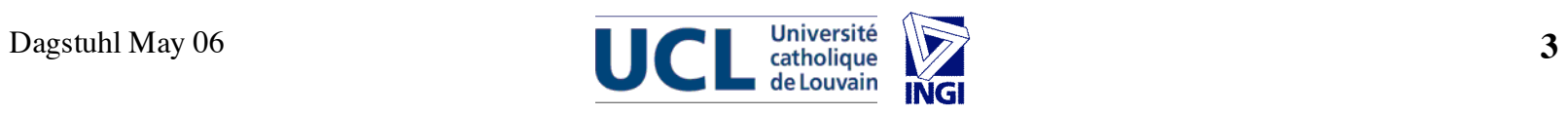

# **Diagnosis + Testbed + Search**

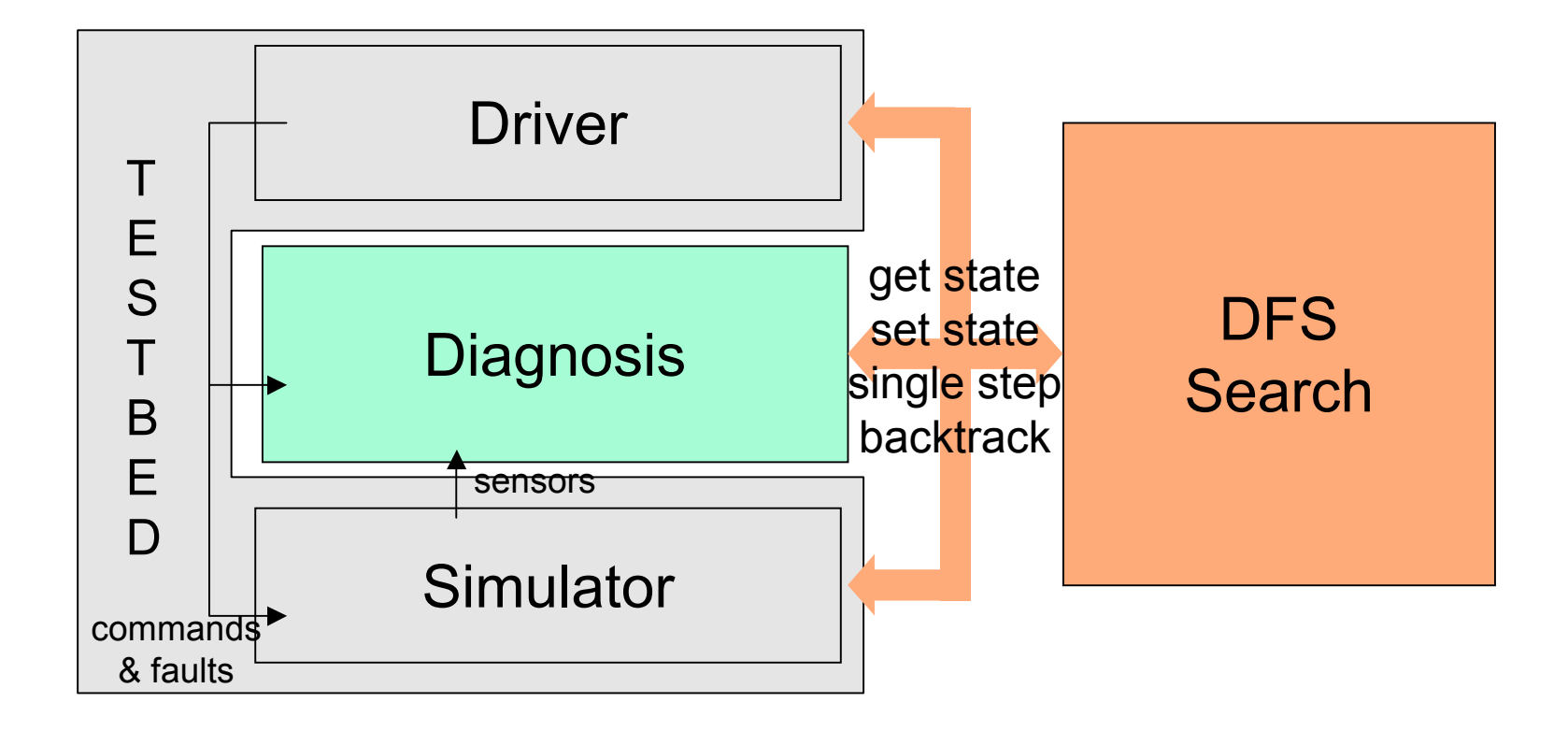

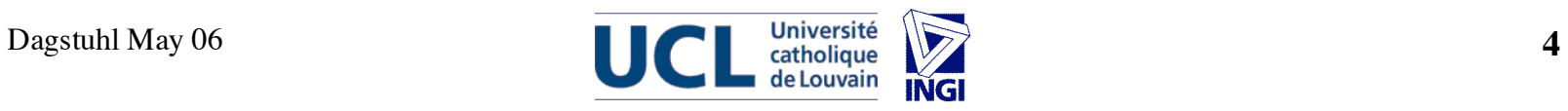

## **Diagnosis + Testbed + Searches**

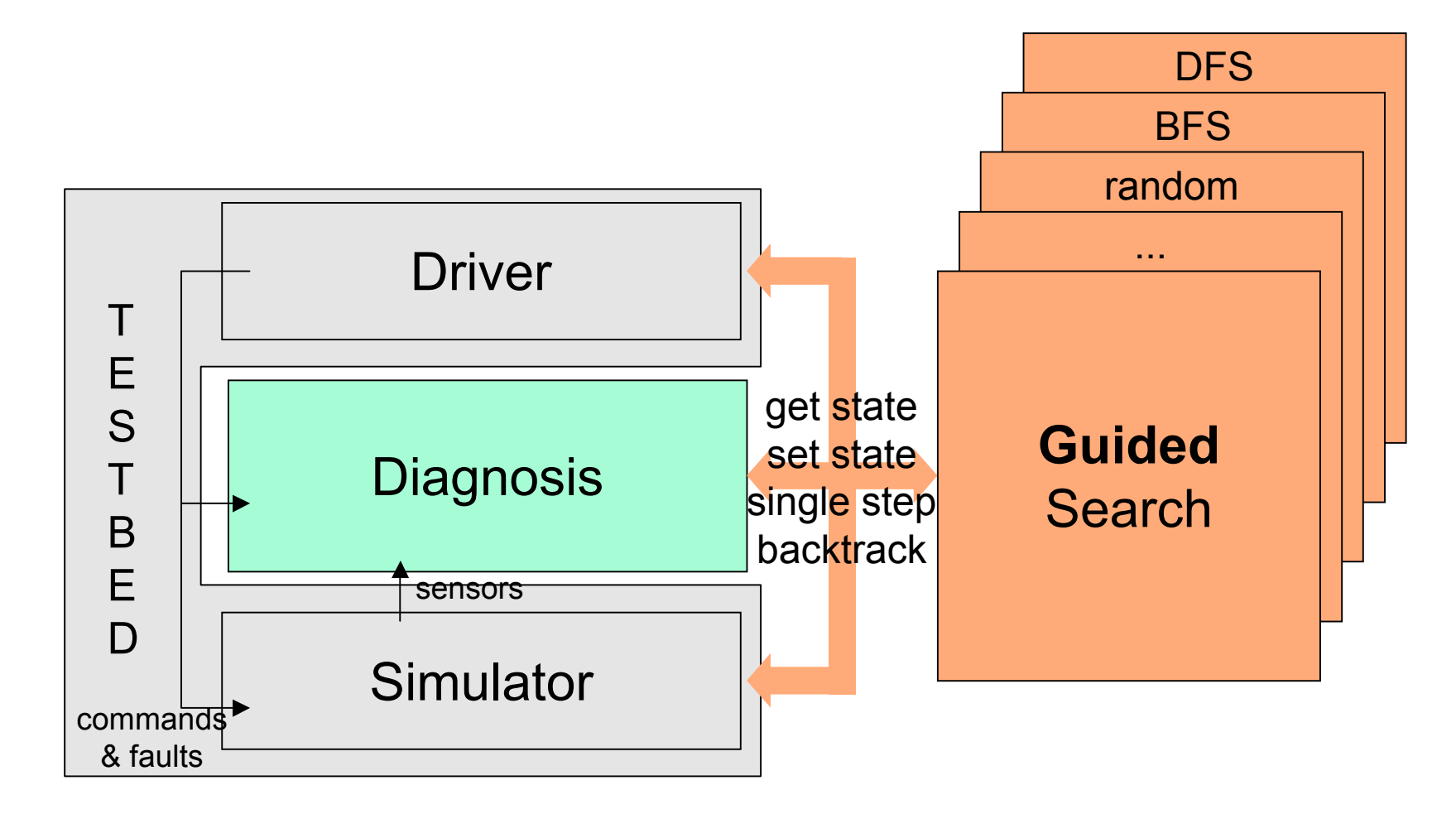

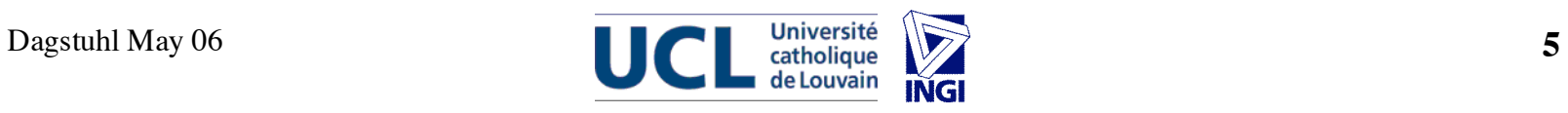

# **Autonomy (in Space)**

#### **Autonomous spacecraft = on-board intelligence (AI)**

- **Goal:** Unattended operation in an unpredictable environment
- **Approach: model-based** reasoning
- **Pros**: smaller mission control crews, no communication delays/blackouts
- **Cons: Verification and Validation ???** Much more complex, huge state space
- Better verification is critical for adoption

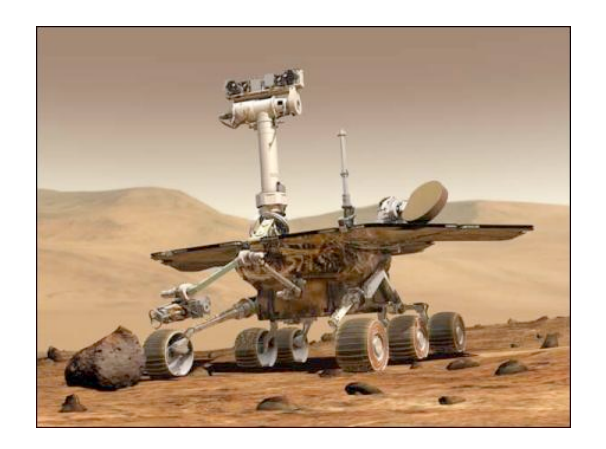

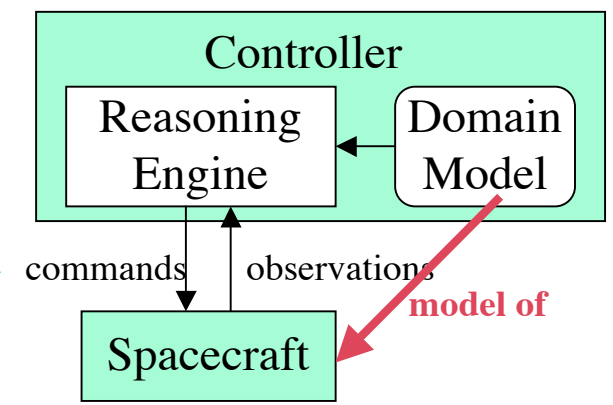

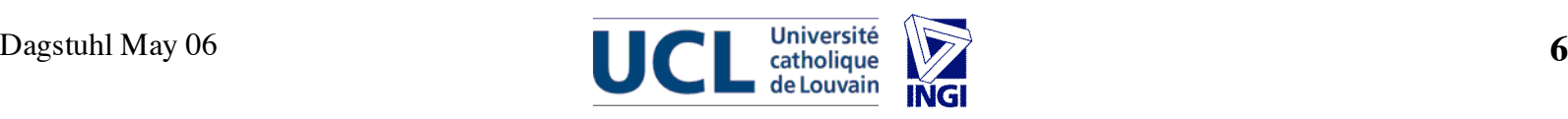

# **Model-Based Diagnosis**

- Focus on **Livingstone** system from NASA Ames.
- Uses a discrete, qualitative model to reason about faults

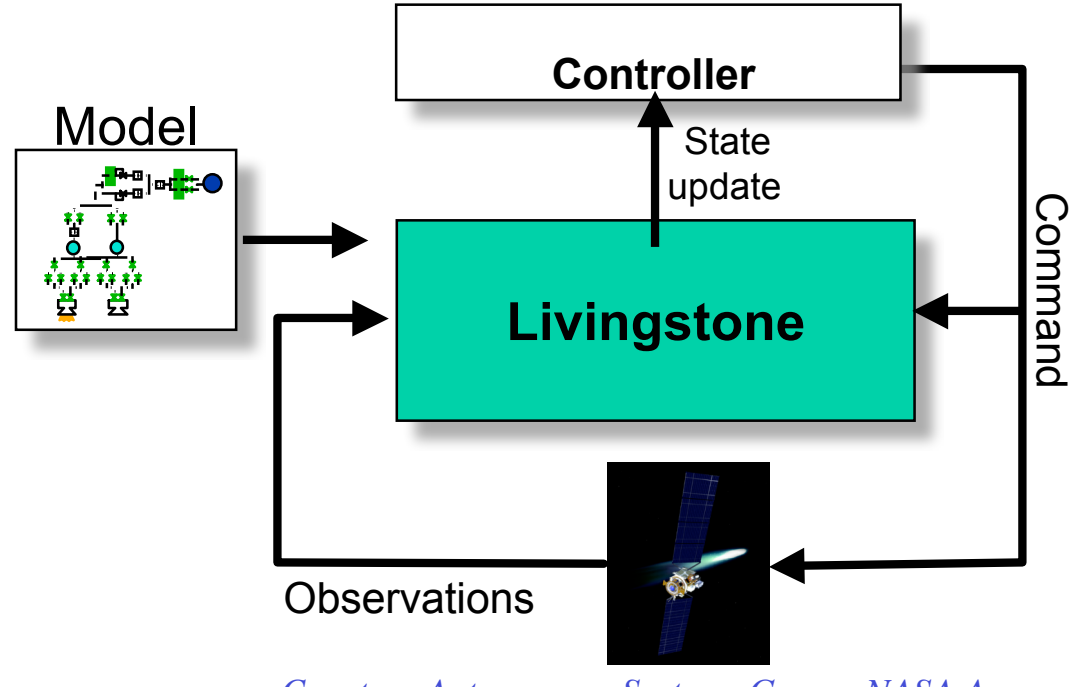

*Courtesy Autonomous Systems Group, NASA Ames*

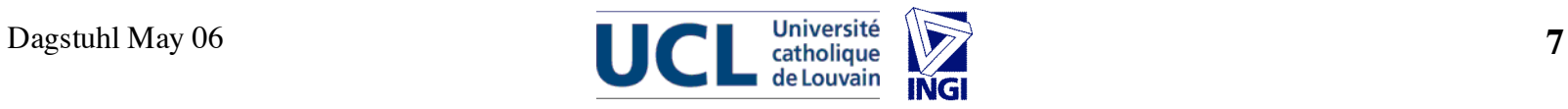

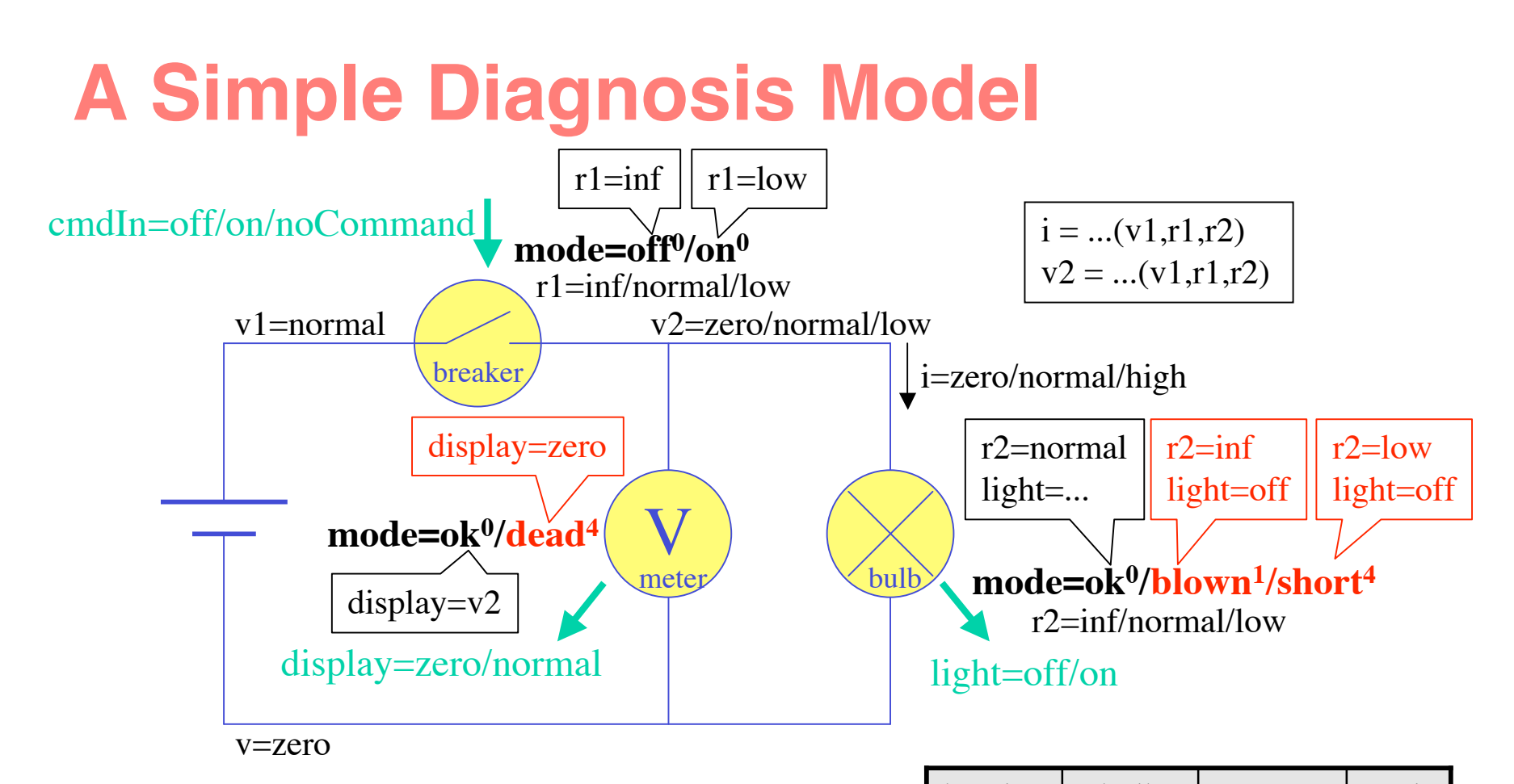

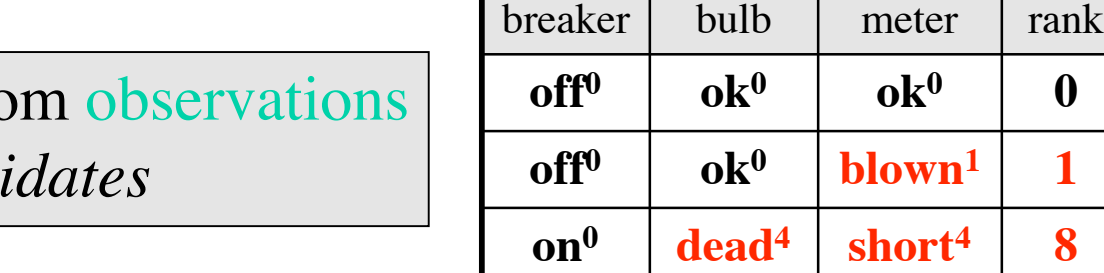

Goal: determine **modes** from Generates and tracks *cand* 

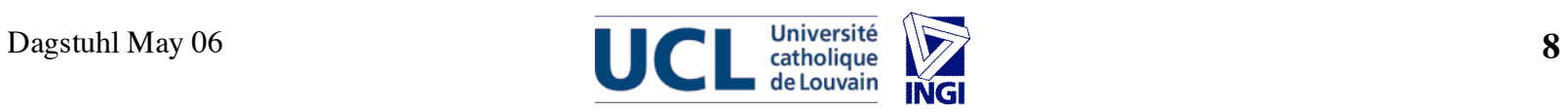

#### **Faults vs. Errors**

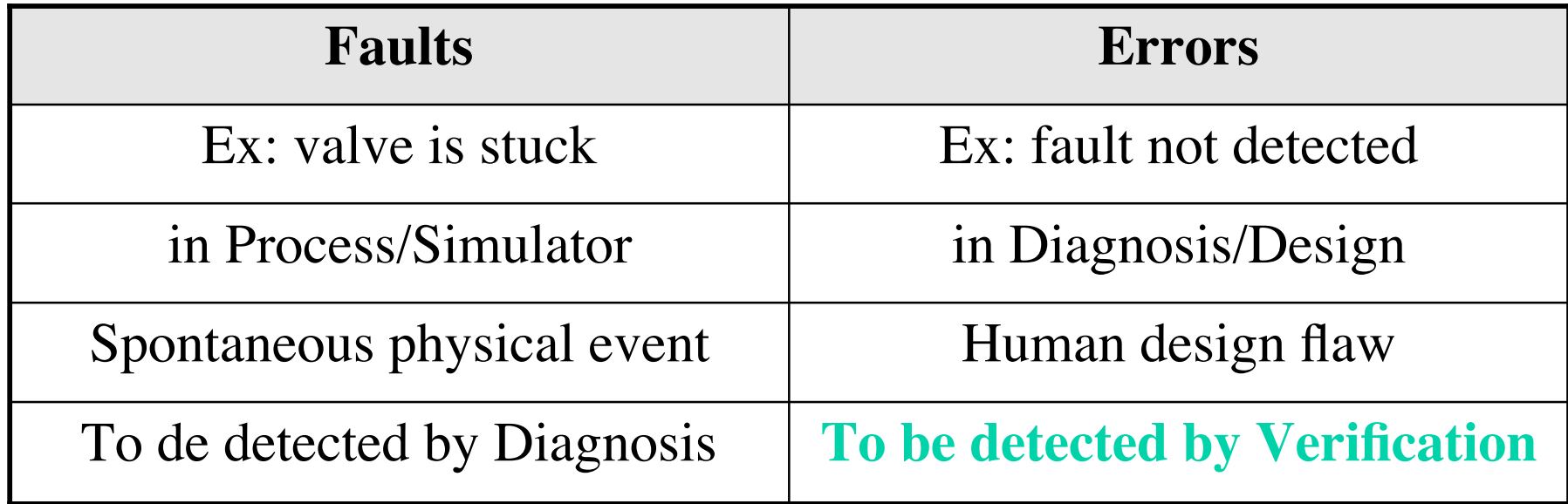

# **Verification of Model-Based Autonomy**

Two complementary approaches:

- Model-based verification
	- Analyze the model
	- That's the application "source code"
	- Symbolic model checking (NuSMV, SAT-based BMC)
- **Simulation-based verification**
	- Analyze the whole program (engine+model+testbed)
	- More comprehensive but less coverage
	- Controlled execution of the actual program

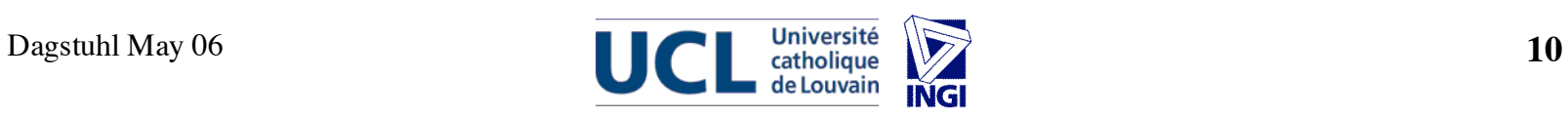

# **Livingstone PathFinder (LPF)**

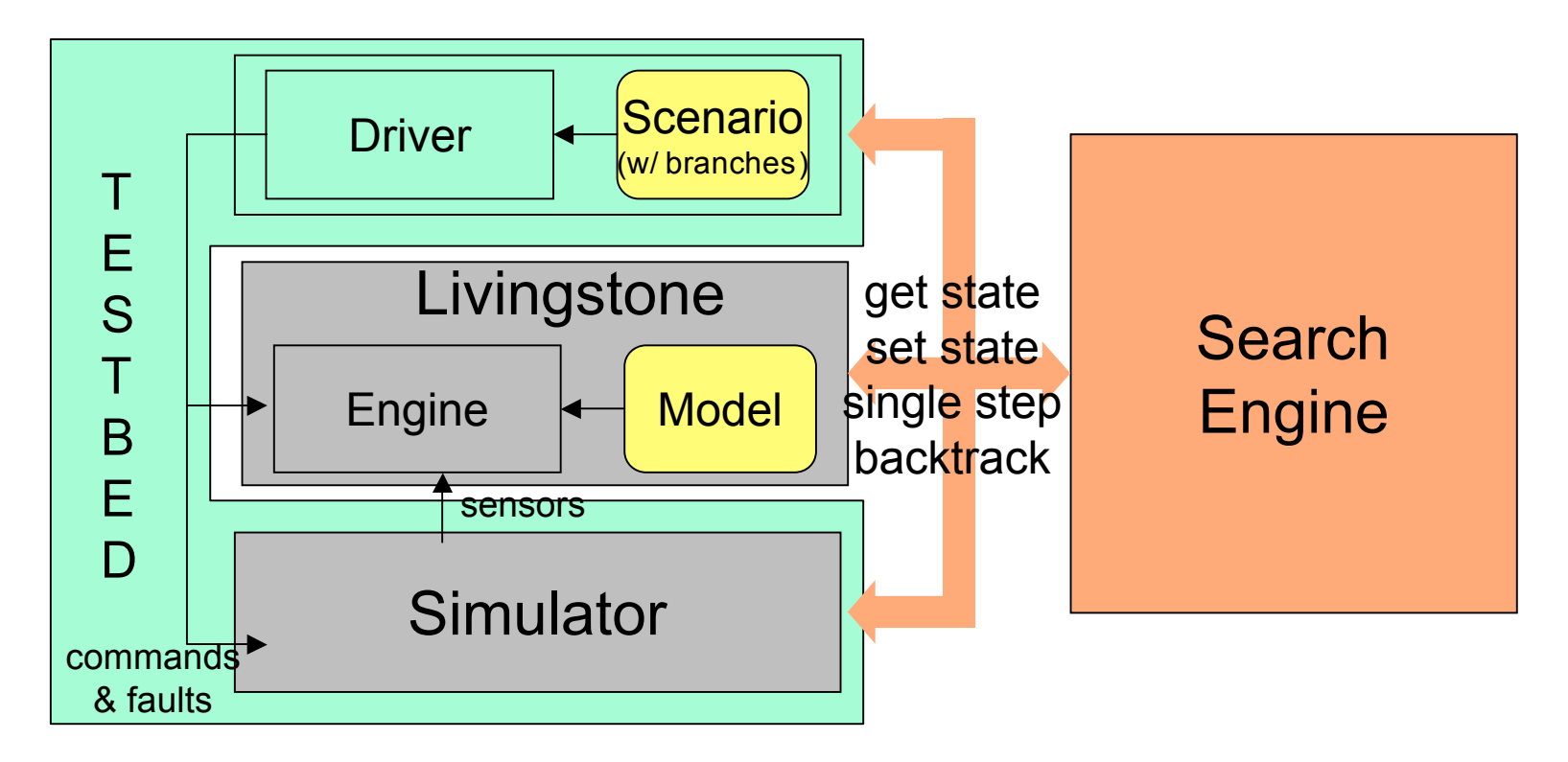

- Similar to VeriSoft<sup>[Godefroid 97]</sup>
- Uses checkpointing implemented in Livingstone
- In Java, accesses Livingstone (C++) through JNI

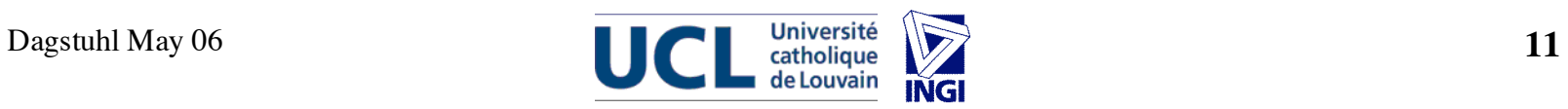

# **One Diagnosis Step**

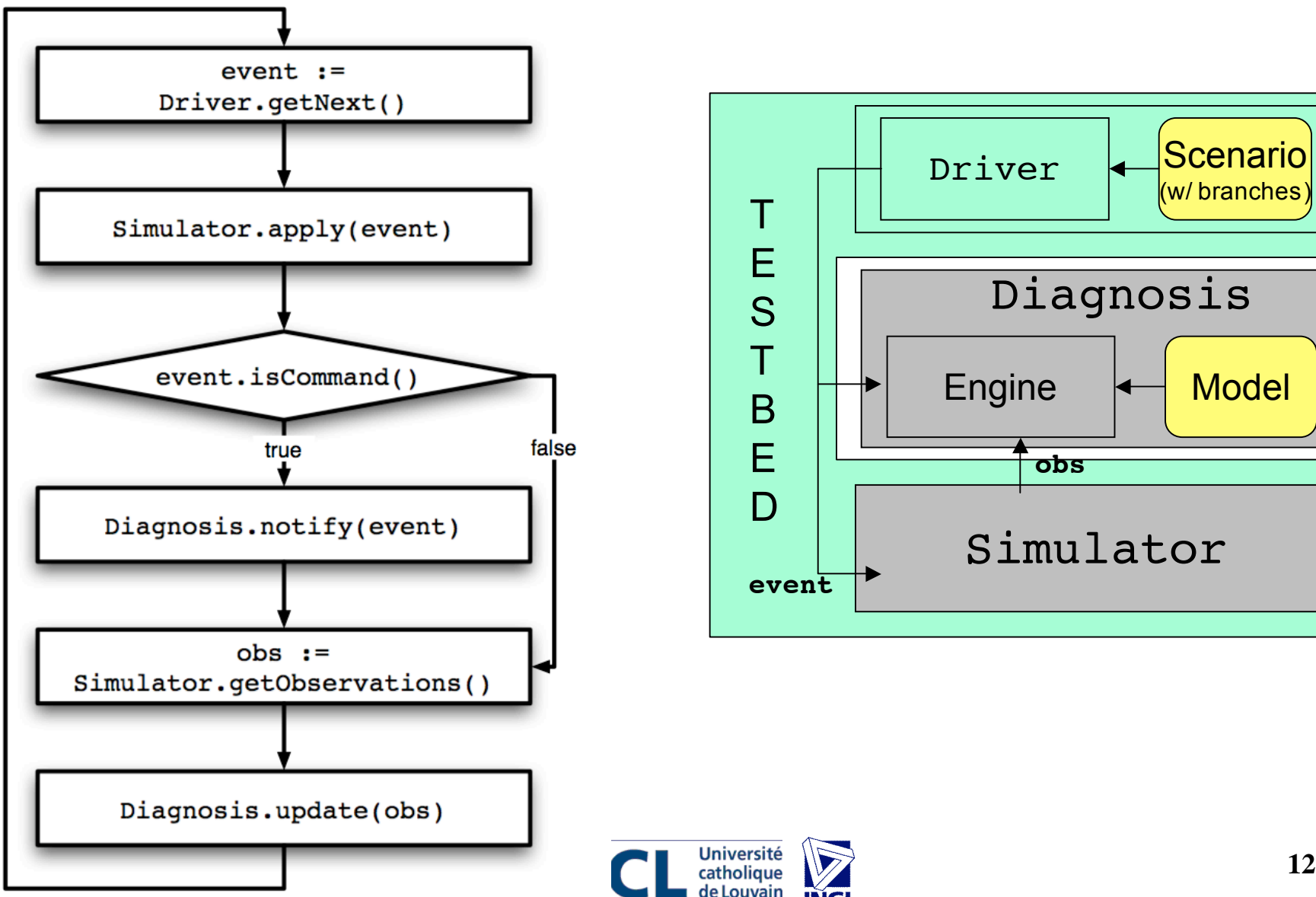

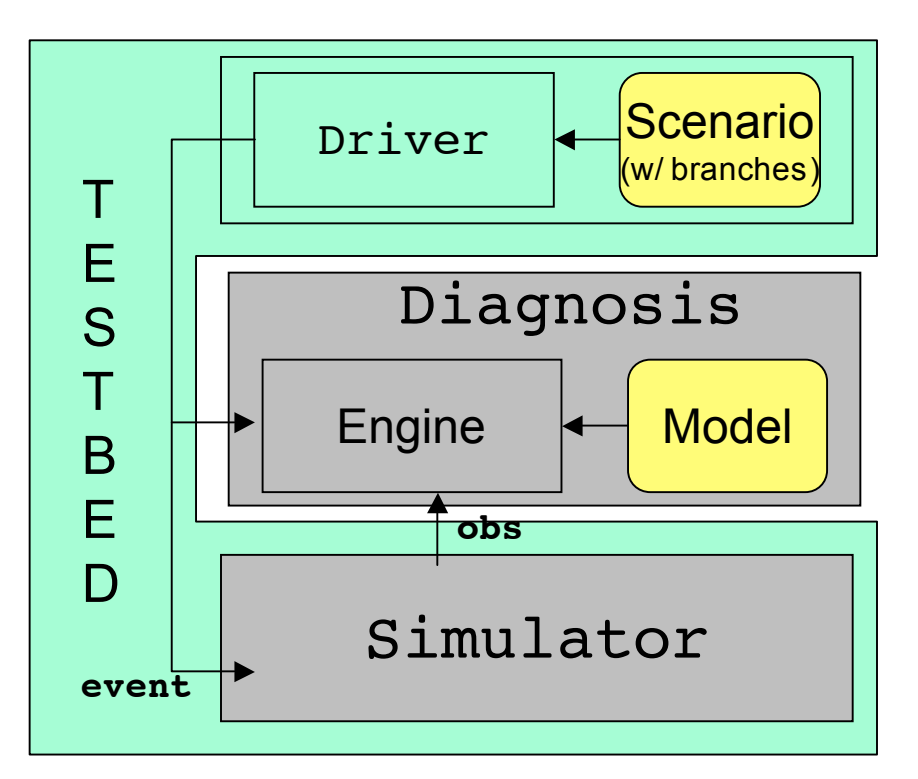

**INGI** 

#### **LPF Error Conditions**

- Diagnosis candidates are "correct" w.r.t. Simulator modes
	- Mode Comparison (MC): first candidate is correct
	- Candidate Matching (CM): some candidate is correct
	- Candidate Subsumption (CS): some candidate's faults are included
- CS may miss errors but works best in practice

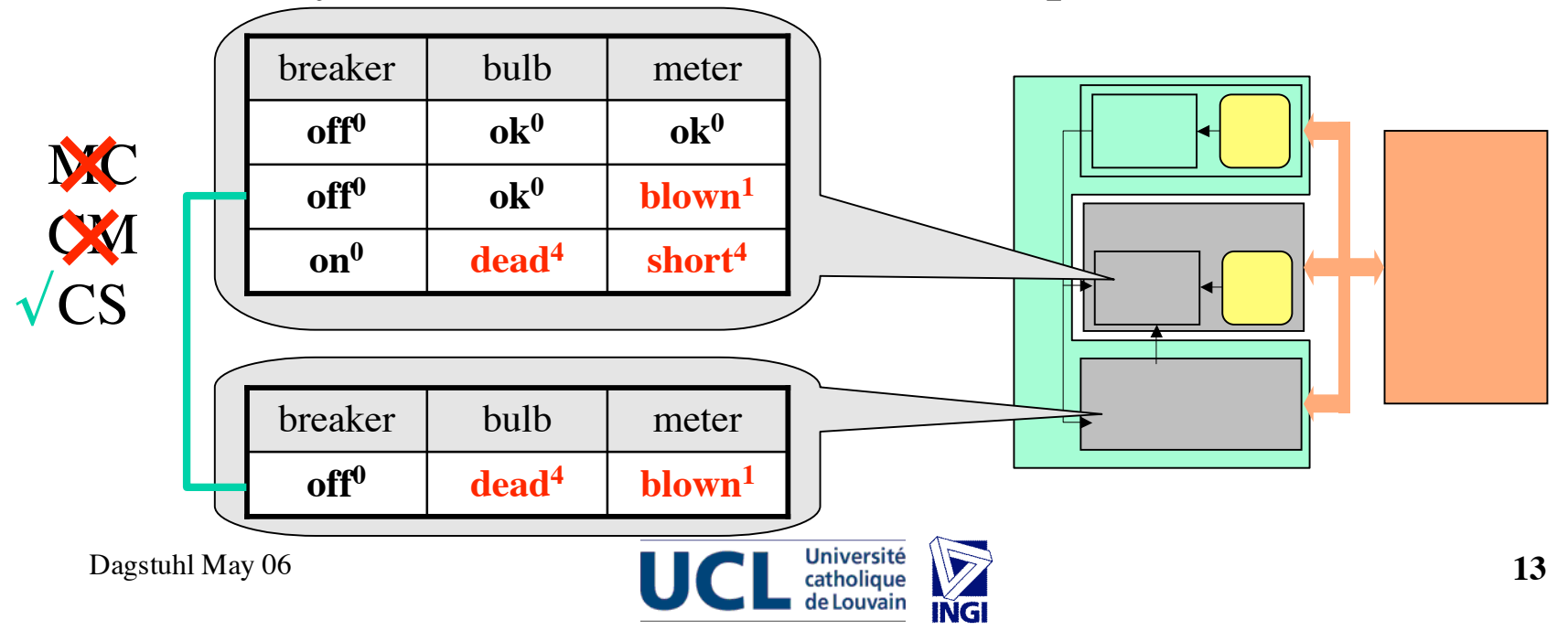

# **LPF Simulation Scenarios**

- Defines the tree of executions to be explored
- Described as a non-deterministic program using a simple scripting language

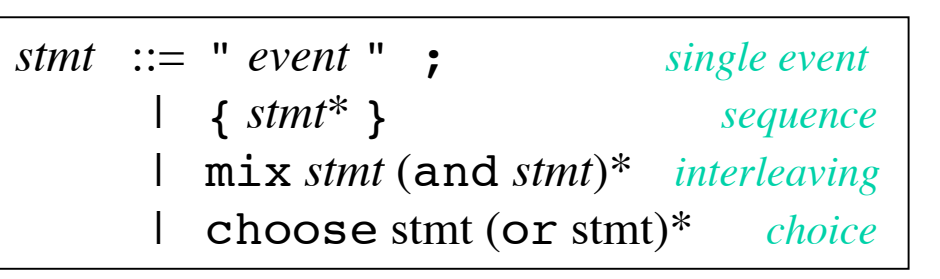

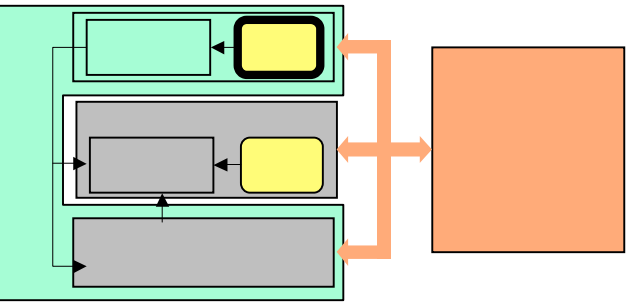

• Implemented as a hierarchy of automata objects matching the scenario script structure

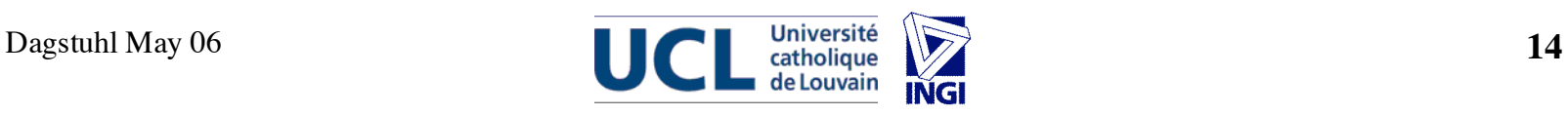

# **LPF Scenario Example**

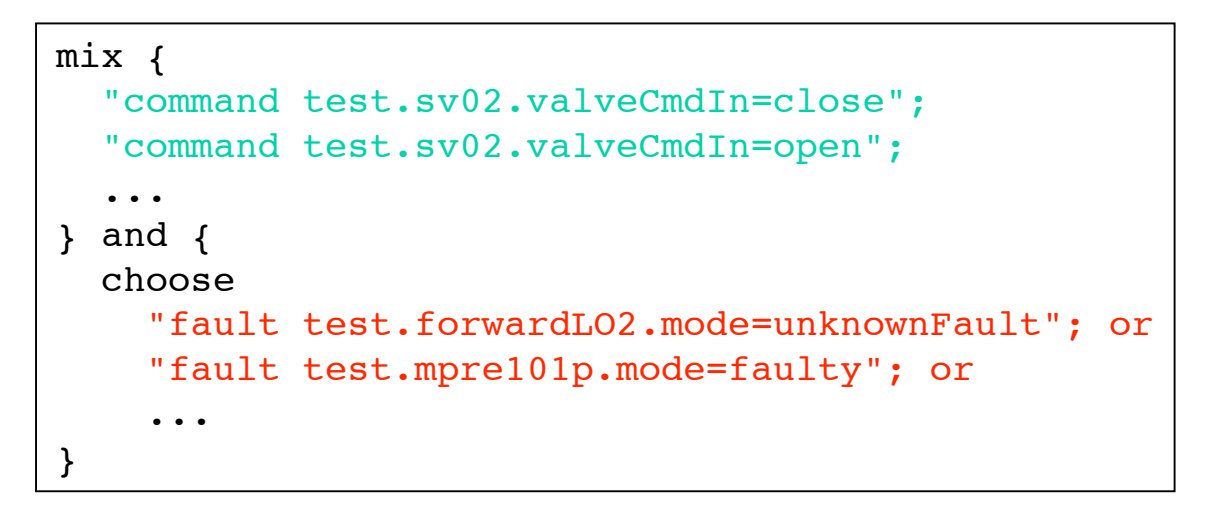

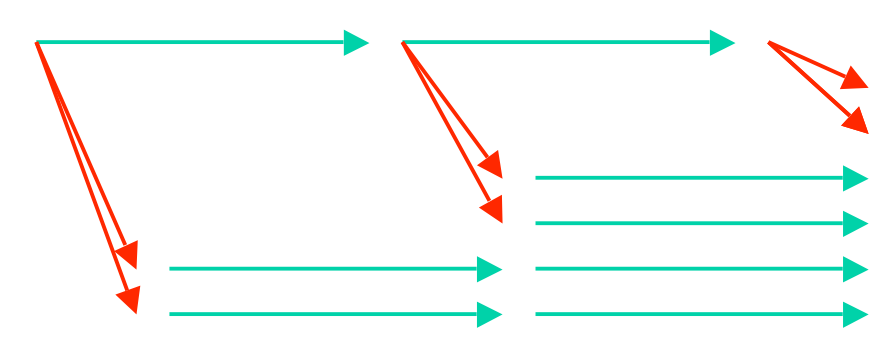

- Sequence of commands II choice of faults
- "default" scenario, can be generated automatically

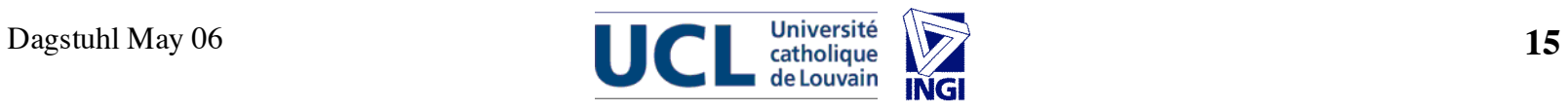

# **LPF Simulators**

- Framework allows to use any (suitably instrumented) simulation software
	- Trade-off: higher-fidelity simulators may restrict instrumentation
- Current implementation uses **second Livingstone engine** as simulator
	- Same or different model
	- Different mode of operation: **Diagnosis** : cmds, obs –> modes **Simulator** : cmds, modes –> obs
	- Simulator comes "for free"

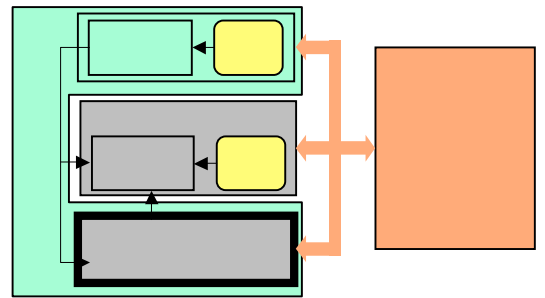

- Rationale: verify diagnosis assuming the model is correct
- Also considered: CONFIG (hybrid, NASA JSC)

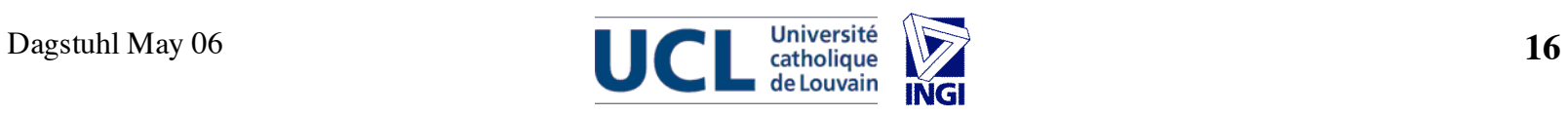

# **LPF Search**

- The whole testbed is seen as a transition system
- API to enumerate transitions, backtrack, get/set state
	- Shared with Java PathFinder (v.2)[Visser et al. 00]
	- Principle inspired from OPEN/CAESAR[Garavel 98]
- Search engine fixes exploration strategy
	- Depth-First
	- Breadth-First
	- **Heuristic**
	- Others are possible (random, pattern-based, interactive)
- + Halting conditions (for any strategy)
	- Find first / all / shortest error trace(s)

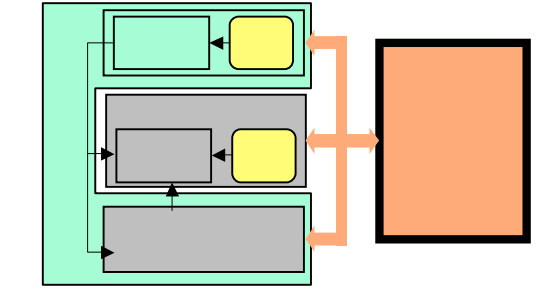

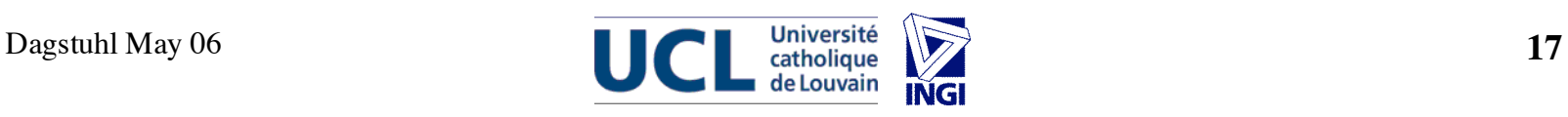

# **LPF Heuristic Search**

- Based on valuation function (heuristic) on states
- Greedy best-first search (priority queue)
- Current heuristic: **candidate-count**
	- number of diagnosis candidates
	- Less is better
	- Progress towards absence of valid candidate

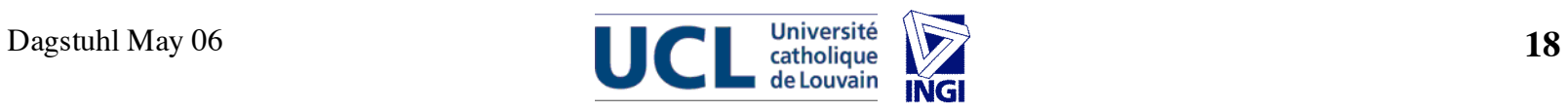

# **Other Heuristics?**

- Structural coverage
	- model states, faults, fault pairs, ...
	- or scenario events, ...
	- function on traces (or extended states) rather than states
- Ranks (probabilities)
	- of actual (simulator) states or estimated (candidates)
	- higher or lower probability best
		- ... except for nominal transitions
- To probe further...

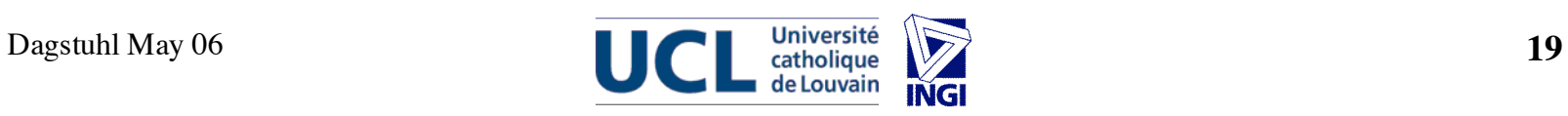

# **Application: PITEX**

- Propulsion feed system of space vehicle
- Livingstone model: 2300 lines, 823 vars,  $\approx 10^{33}$  states (SMV)
- Two scenarios:
	- Random Scenario (10216 states): sequence of commands || choice of faults
	- PITEX Scenario (89 states): combines 29 test cases used by application team

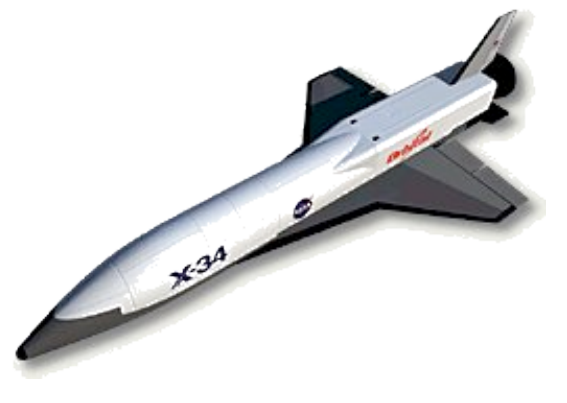

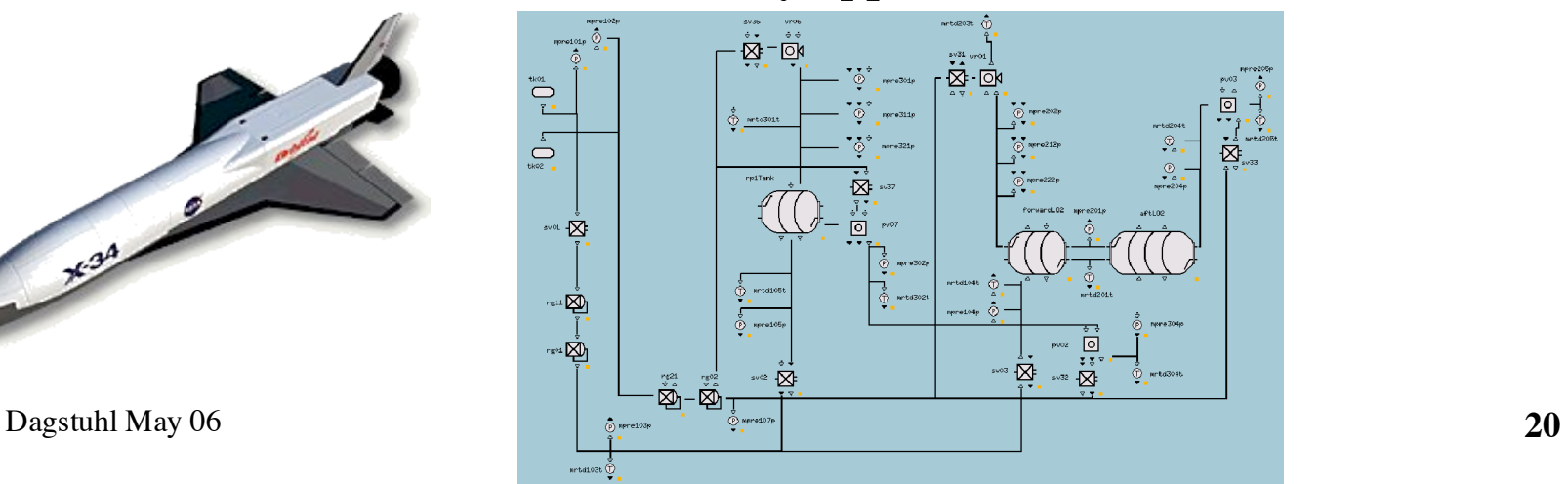

# **LPF on PITEX: Results**

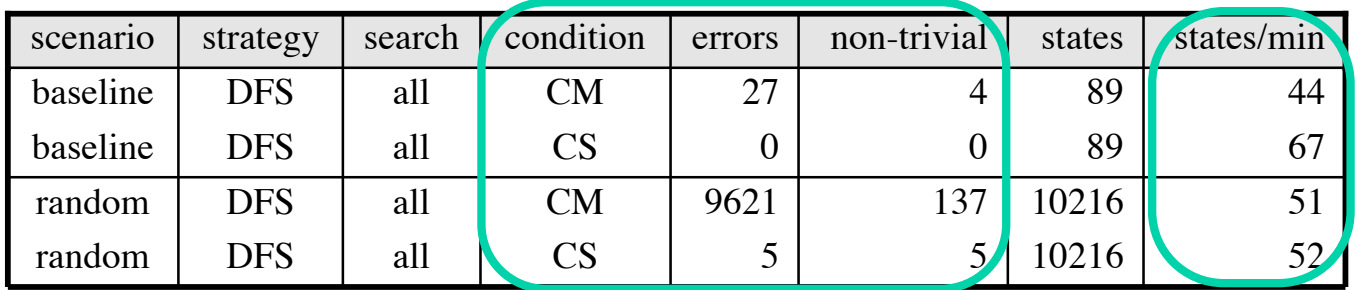

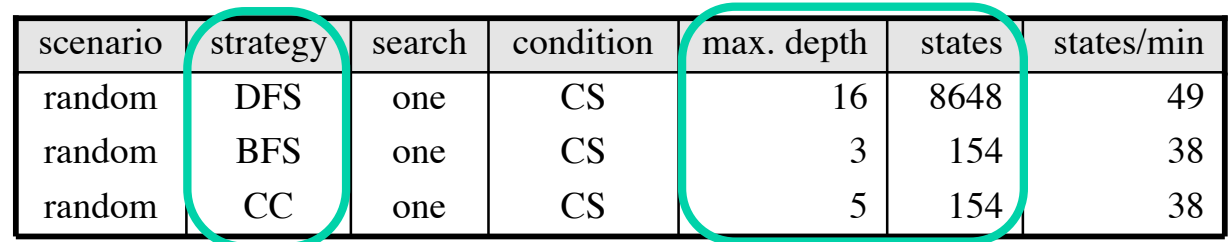

DFS=depth-first, BFS=breadth-first, CC=candidate-count all=all errors, one=first error, min=shortest trace CM=candidate matching, CS=candidate subsumption

trivial error=no fault reported

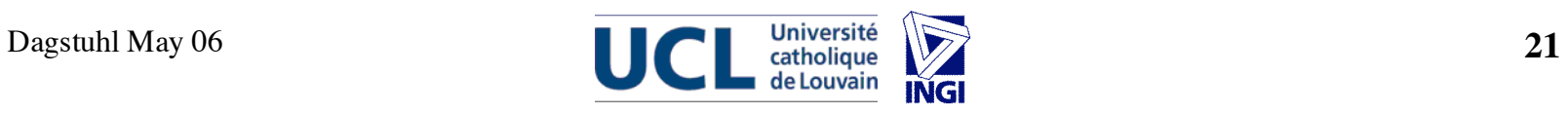

#### **Perspectives**

- Extend search options
	- More heuristics (including application-specific)
	- New search strategies (randomized, coverage-based)
- Improve usability
	- GUI, post-process and display results
- Generalize to reactive control
	- From fault detection to fault recovery
	- Uncompleted: adapt LPF to Titan (MIT)
- Other approach: apply SMV (and BMC) to Livingstone models, verify diagnosability<sup>[Cimatti et al. 03]</sup>

– using Livingstone-to-SMV translator[Pecheur et al. 00]

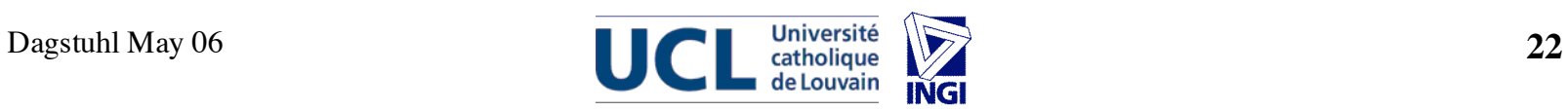

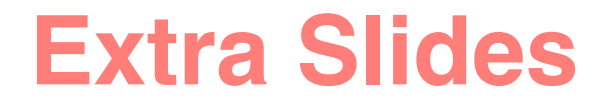

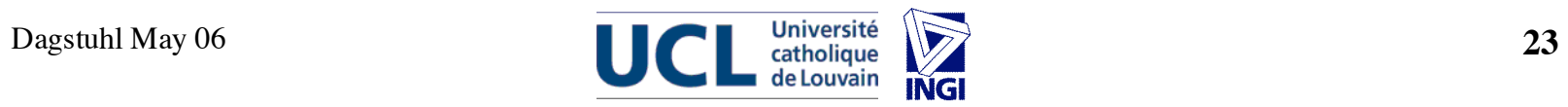

# **Verification of Diagnosis systems**

#### **Verify what?**

- 1. Model Correctness: the model is OK i.e. the model is a valid abstraction of the process
- 2. Engine Correctness: the software is OK i.e. all that can be diagnosed is correctly diagnosed
- **3. Diagnosability: the design is OK i.e. all that needs to be diagnosed can be diagnosed**

In principle,  $1+2+3 \implies$  diagnosis will be correct

Here **we** look at 3 only! I catholique **124** 24

#### **PITEX Scenarios**

```
mix {
  "command test.sv02.valveCmdIn=close";
  "command test.sv02.valveCmdIn=open";
  ...
} and {
  choose
    "fault test.forwardLO2.mode=unknownFault"; or
    "fault test.mpre101p.mode=faulty"; or
    ...
}
```

```
{
  choose { "fault test.mpre202p.mode=biased"; }
  or { "fault test.mpre212p.mode=biased"; }
  or {
    "command test.sv31.valveCmdIn=open";
    choose {
      "fault test.sv31.sv.mode=stuckOpen";
      "command test.sv31.valveCmdIn=close";
    } or {
      "command test.sv31.valveCmdIn=close";
       ...
} } }
```
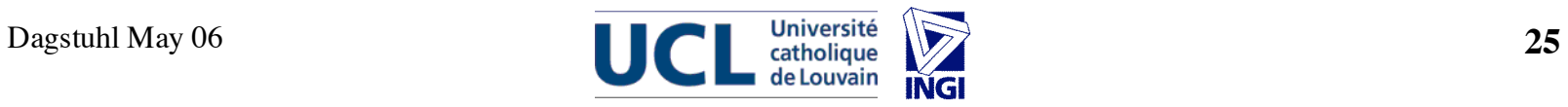